- ●音楽をさまざまな媒体に自分用に保存し、聞くことができます。しかし書き込み、保存しても聞けなかったりや、機器によって 聞けなかったり、聞けたりと、困ってしまう場合もあります。まずは音楽データの取り込み基本を学びます。
- **1. 音楽をデジタルデータ化するデータ形式は、多種多様な再生機器の登場に合わせて進化し、種類がたくさんあります。** 再生機器が対応可能なデータ形式を使用しないと音はでてきません。

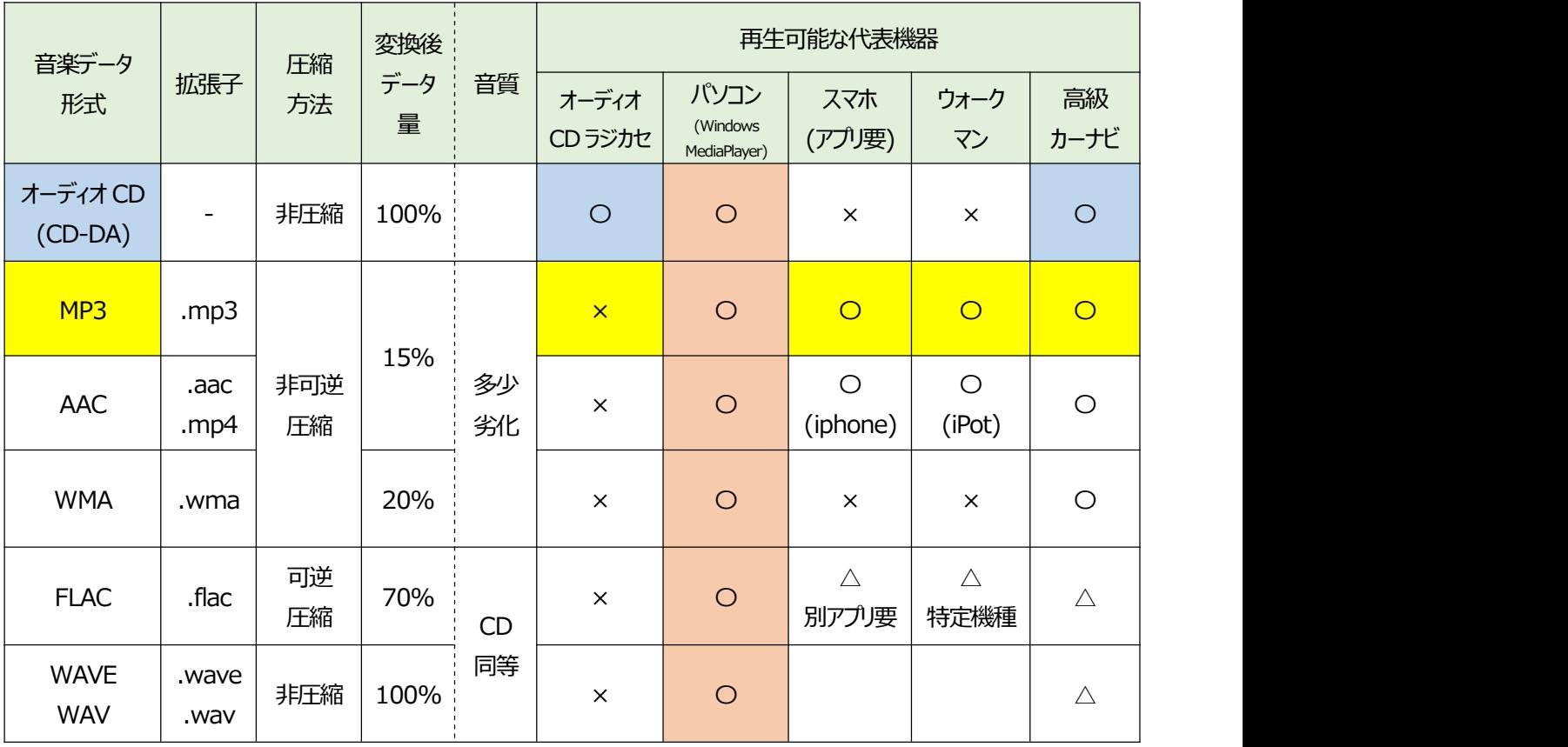

【代表的な音楽データ形式】

※Windows Media Player: 【WMP】 windows パソコンの付録ソフト マントン

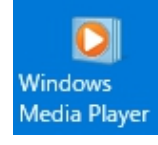

【ポイント】

①オーディオ、CD ラジカセ、CD カーステレオで CD から音楽を聴けるのは、「オーディオ CD」形式で音楽を 入れた CD に限る。

※パソコンや、パソコンと同様な機能を有する高級カーナビでも「オーディオ CD」形式の CD で音楽が 聴ける。

②音楽データ形式『MP3』は、今のところ万能である。どんな端末でも簡単に音楽が聴ける

③Windows に付録でついている『Windows Media Player』ソフトを使えば、いろいろなことができる

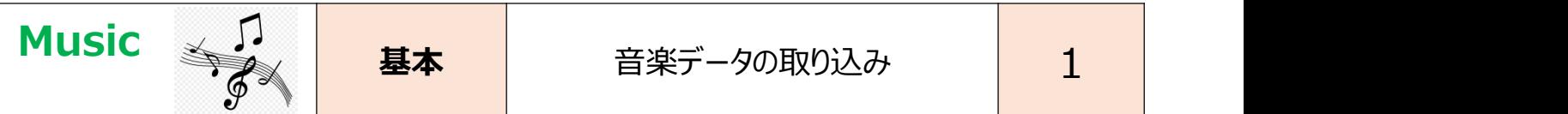

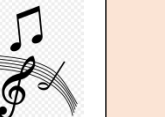

2. お気に入り音楽を楽しむ

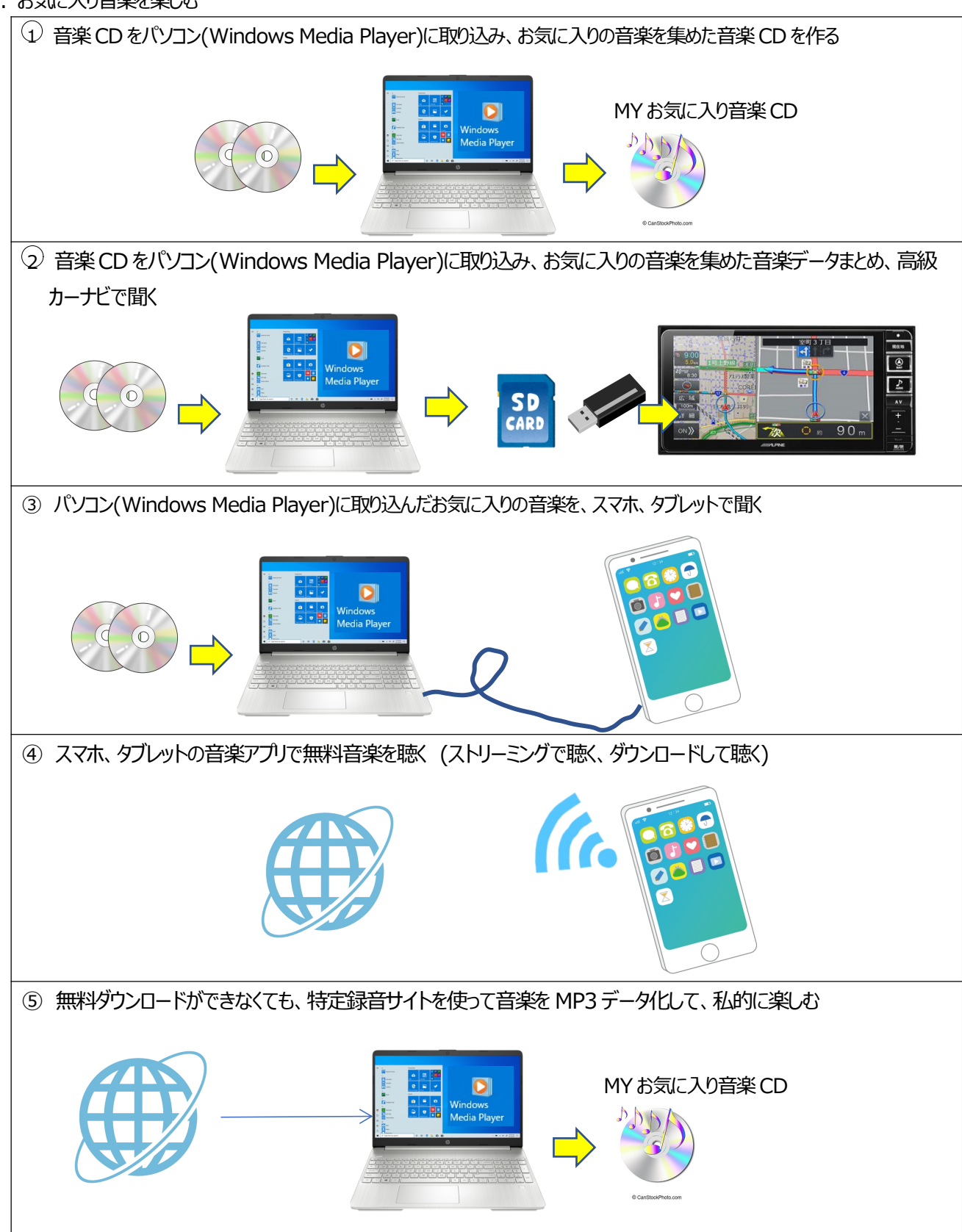